# Índice general

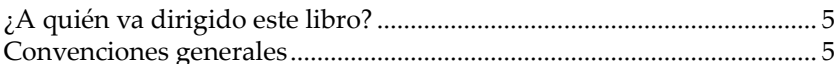

# Capítulo 1

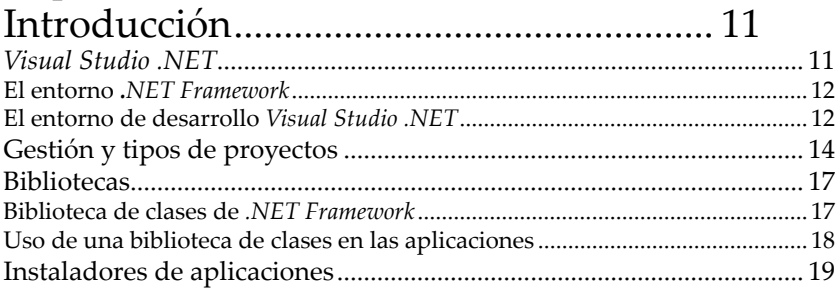

### Capítulo 2

#### Programación orientada a objetos ........... 21

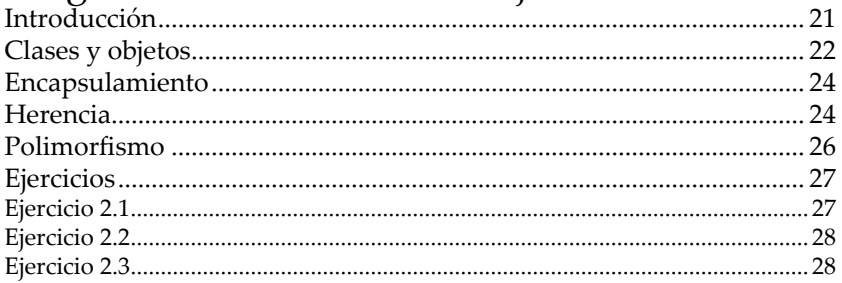

## Capítulo 3

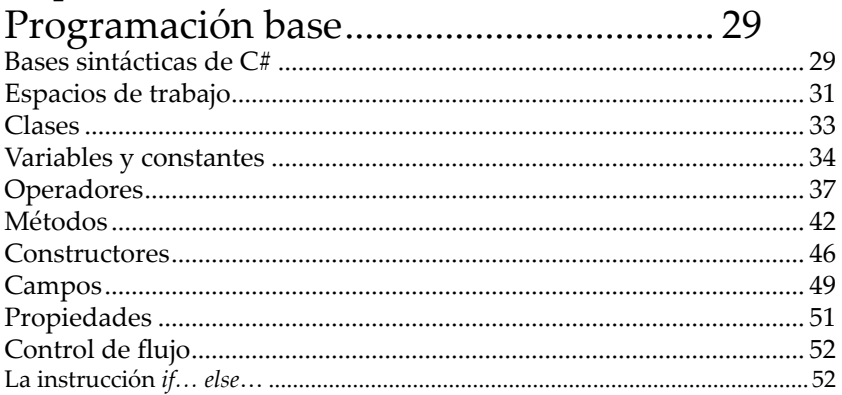

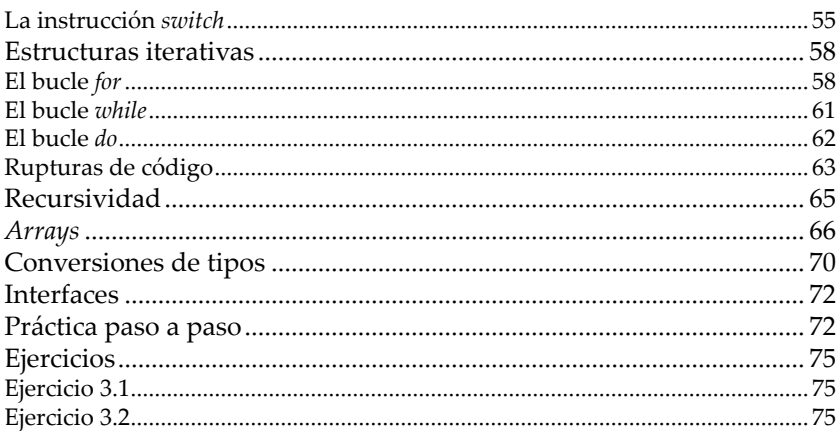

# Capítulo 4

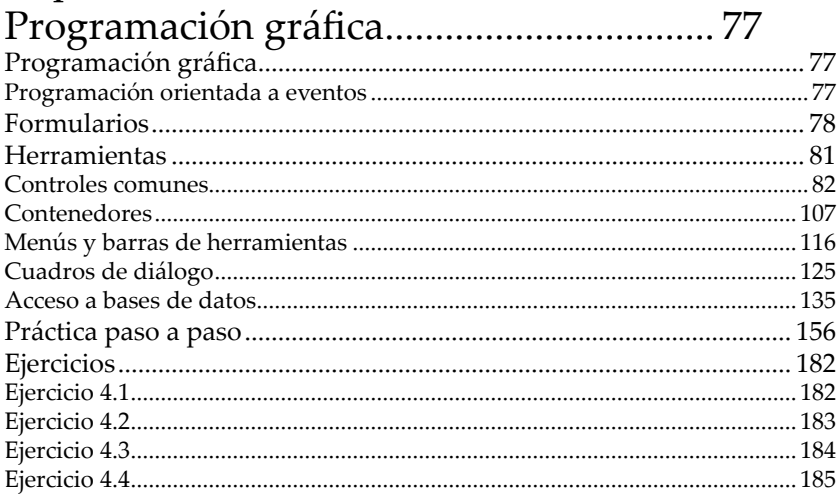

# Capítulo 5

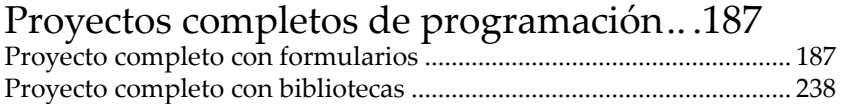

#### Capítulo 6

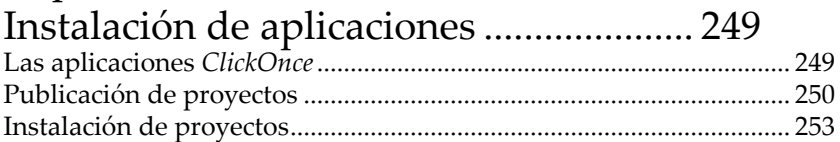

#### Capítulo 7

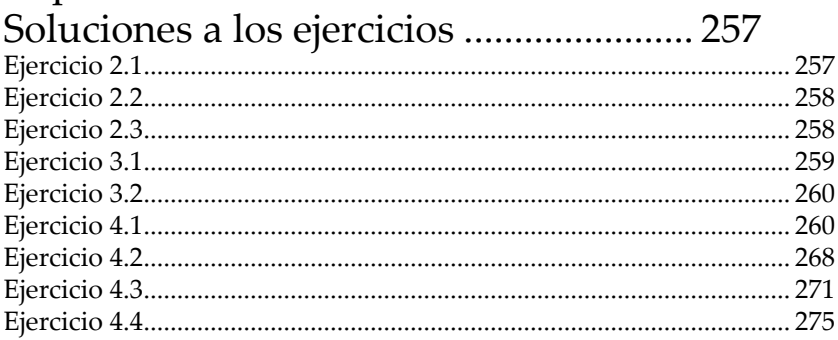